Документ подписан прос<u>той электронной подписью</u><br>Информация о владовосхдарственное аккредитованное не<mark>коммерческое частное образовательное</mark> **учреждение высшего образования «Академия маркетинга и социально-информационных технологий – ИМСИТ» (г. Краснодар)** 4237c7ccb9b9e111bbaf1f4fcda9201d015c4dbaa12**\$#AH7\QX\BQAkaдемия ИМСИТ)** Информация о владельце: ФИО: Агабекян Раиса Левоновна Должность: ректор Дата подписания: 06.02.2024 14:53:52 Уникальный программный ключ:

УТВЕРЖДАЮ

Проректор по учебной работе, доцент

\_\_\_\_\_\_\_\_\_\_\_\_\_\_Н.И. Севрюгина

20.11.2023

зачеты 6

Виды контроля в семестрах:

## **Б1.В.ДЭ.03.01**

# **Исследование операций**

## рабочая программа дисциплины (модуля)

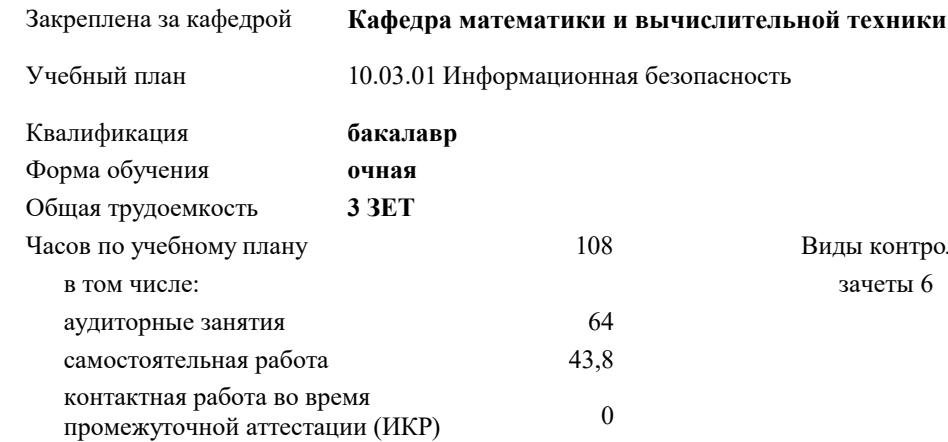

#### **Распределение часов дисциплины по семестрам**

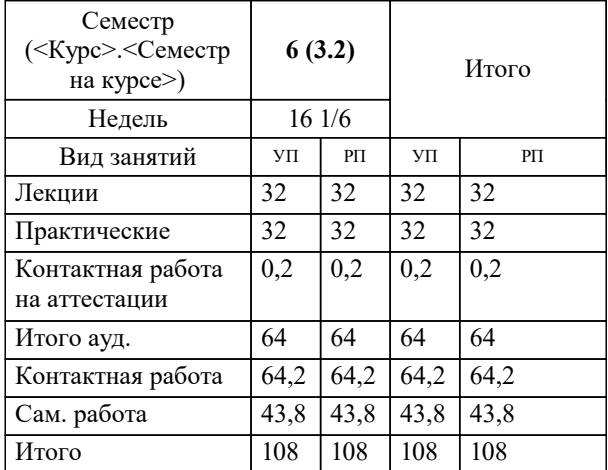

УП: 10.03.01 ИБ 3++24.plx стр. 2

Программу составил(и): *к.т.н., доцент, Нестерова Н.С.*

Рецензент(ы): *директор АО «ЮГ-СИСТЕМА ПЛЮС», Глебов О.В.;д.т.н., профессор кафедры информационных систем и программирования КубГТУ, Видовский Л.А.*

**Исследование операций** Рабочая программа дисциплины

разработана в соответствии с ФГОС ВО:

Федеральный государственный образовательный стандарт высшего образования - бакалавриат по направлению подготовки 10.03.01 Информационная безопасность (приказ Минобрнауки России от 17.11.2020 г. № 1427)

10.03.01 Информационная безопасность составлена на основании учебного плана: утвержденного учёным советом вуза от 20.11.2023 протокол № 3.

**Кафедра математики и вычислительной техники** Рабочая программа одобрена на заседании кафедры

Протокол от 13.10.2023 г. № 3

Зав. кафедрой Исикова Наталья Павловна

Согласовано с представителями работодателей на заседании НМС, протокол № 3 от 20.11.2023.

Председатель НМС проф. Павелко Н.Н.

### **1. ЦЕЛИ ОСВОЕНИЯ ДИСЦИПЛИНЫ (МОДУЛЯ)**

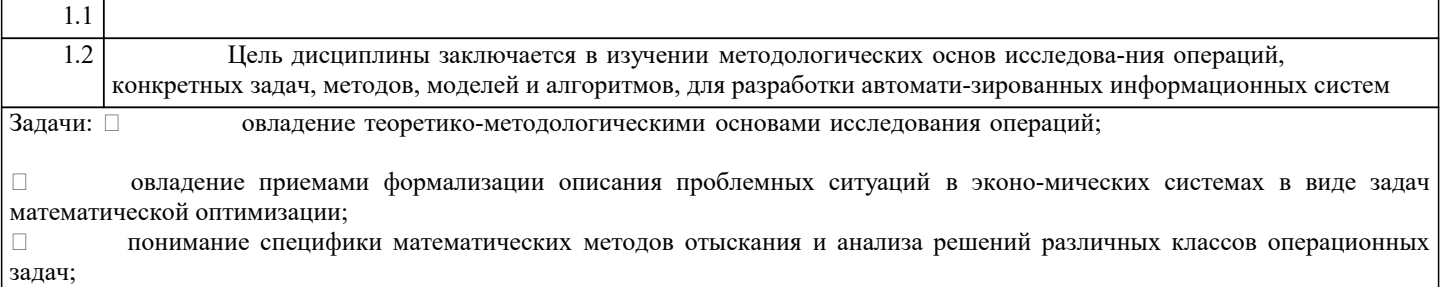

 приобретение навыков применения моделей и методов исследования операций для поддержки принятия решений по совершенствованию функциональной деятельности или организации управления в прикладных областях;

 освоение информационно-вычислительных технологий решения задач иссле-дования операций на ЭВМ; развитие умения студента вырабатывать обоснованные реко-мендации в поддержку принятия управленческого решения

#### **2. МЕСТО ДИСЦИПЛИНЫ (МОДУЛЯ) В СТРУКТУРЕ ОБРАЗОВАТЕЛЬНОЙ ПРОГРАММЫ**

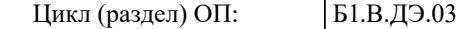

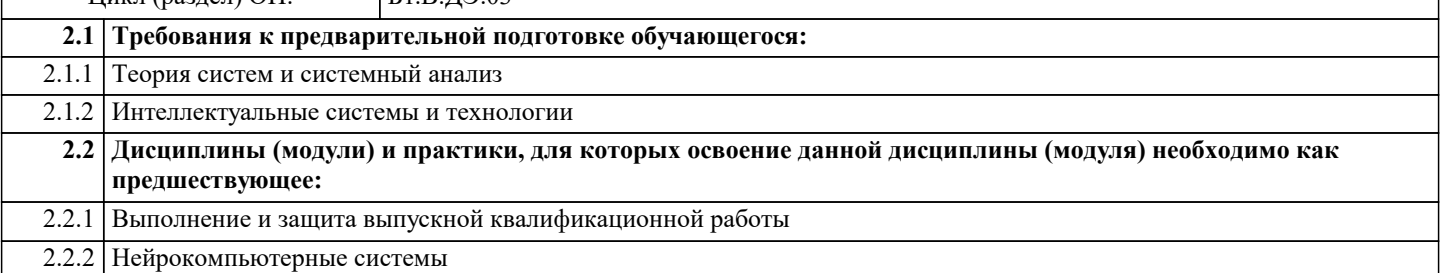

#### **3. ФОРМИРУЕМЫЕ КОМПЕТЕНЦИИ, ИНДИКАТОРЫ ИХ ДОСТИЖЕНИЯ и планируемые результаты обучения**

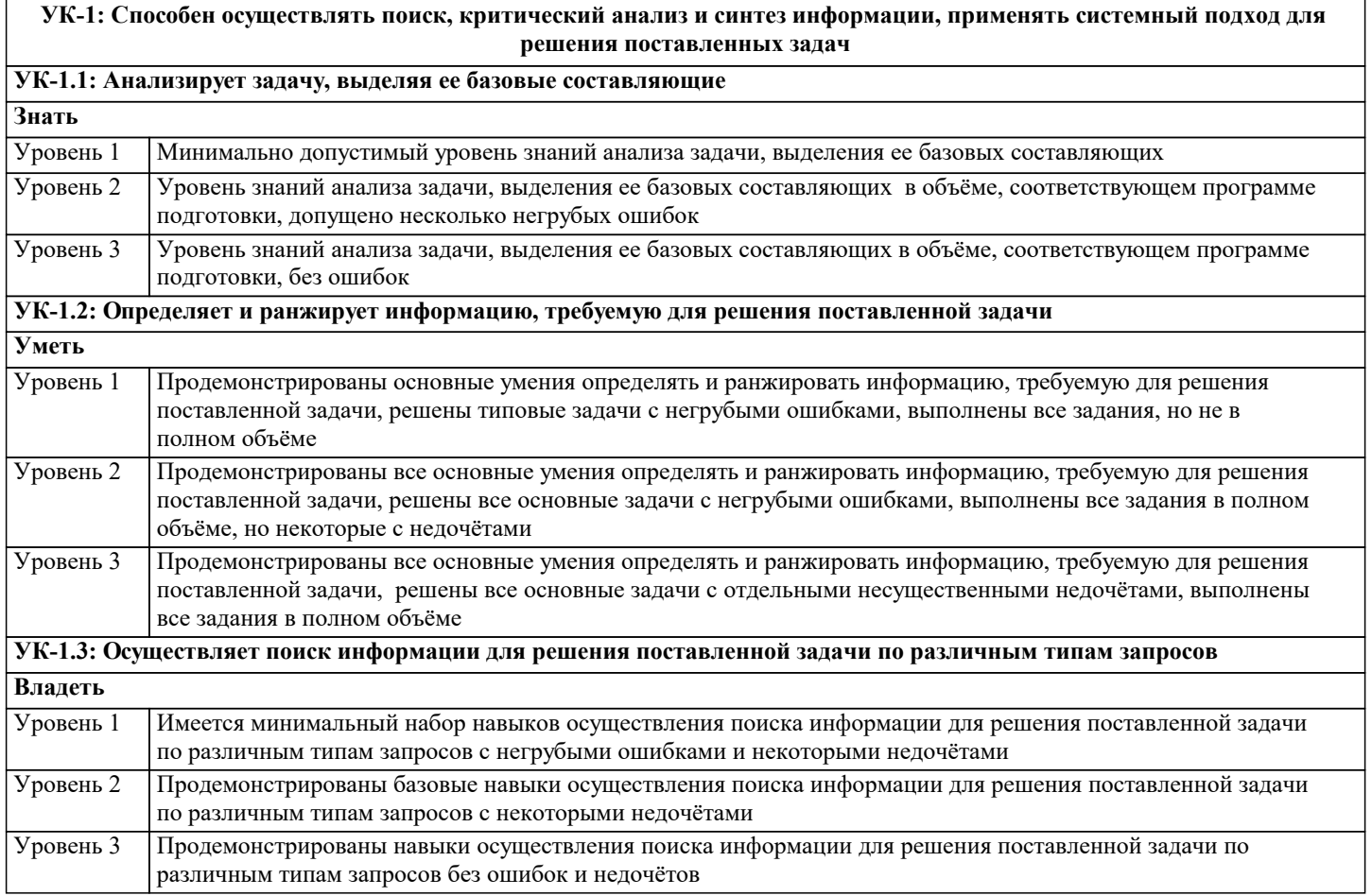

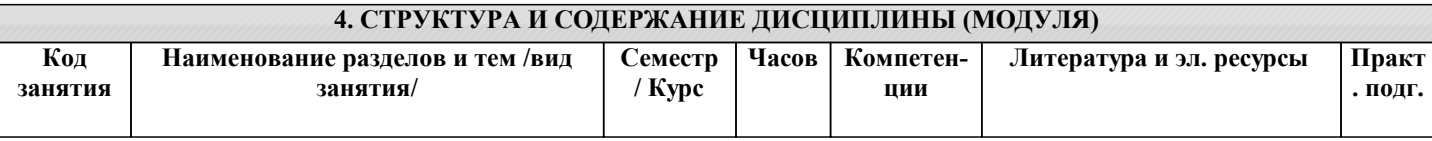

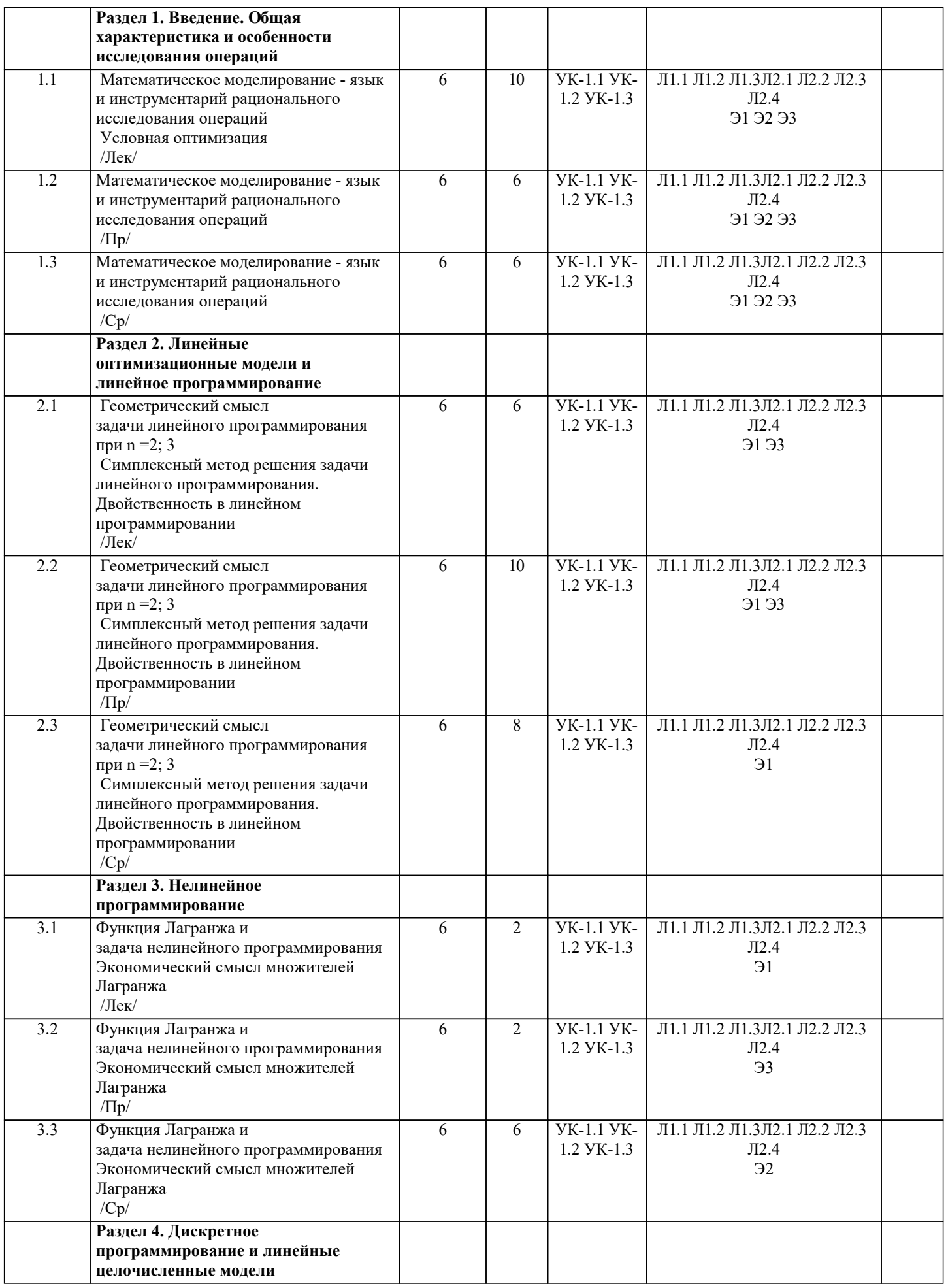

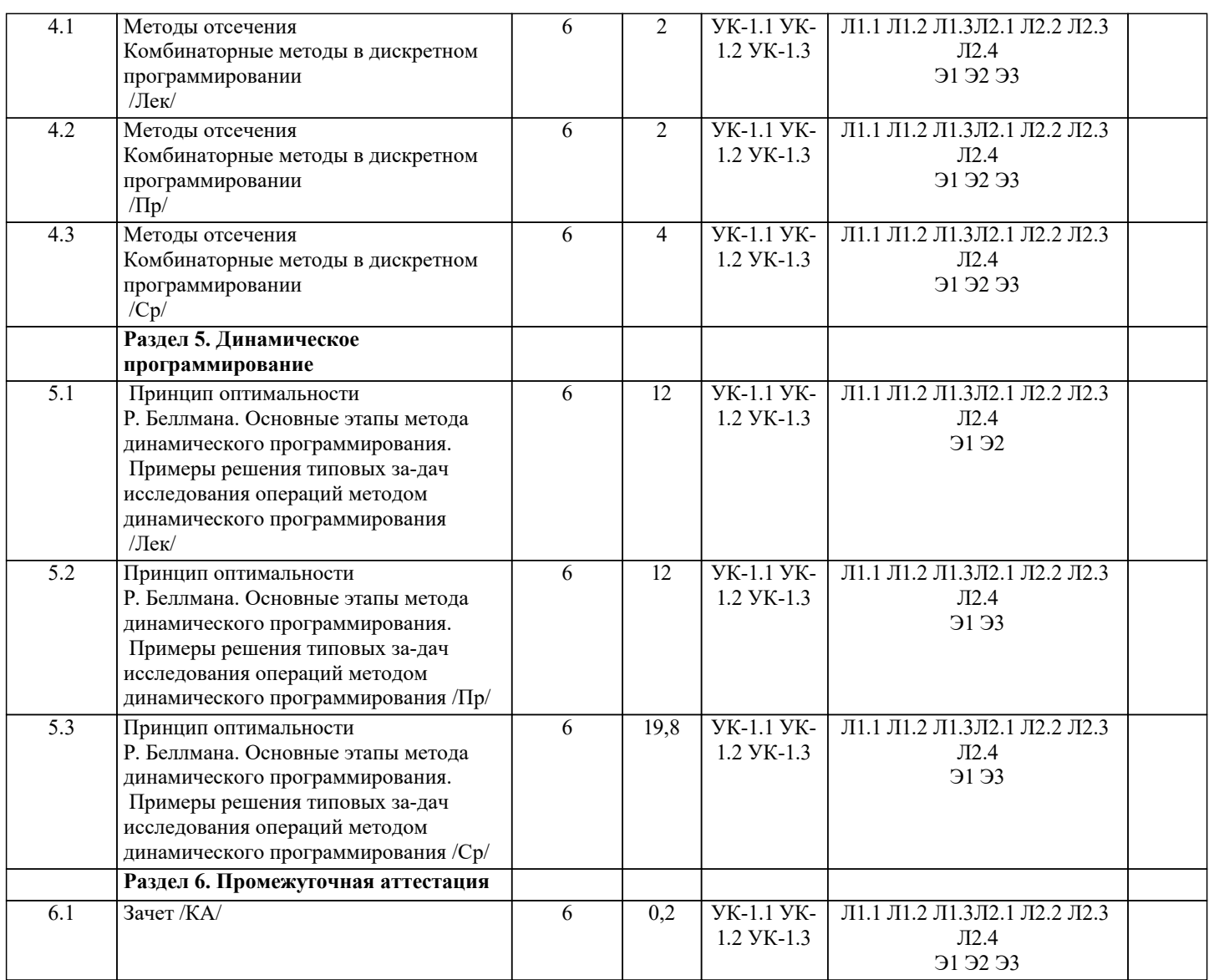

## **5. ОЦЕНОЧНЫЕ МАТЕРИАЛЫ**

### **5.1. Контрольные вопросы и задания**

Примерный перечень вопросов к зачету

1. Основные понятия системного анализа

- 2. Основные понятия исследования операций<br>3. Постановка задачи принятия оптимальных
- 3. Постановка задачи принятия оптимальных решений
- 4. Методология и методы принятия решений<br>5. Классификация экономико-математических
- 5. Классификация экономико-математических моделей<br>6. Общая постановка задачи линейного программирова
- 6. Общая постановка задачи линейного программирования
- 7. Двойственность в задачах линейного программирования
- 8. Решение задач линейного программирования геометрическим методом
- Симплексный метод решения задач линейного программирования
- 10. Постановка транспортной задачи
- 11. Алгоритм решения транспортных задач методом наименьшего элемента
- 12. Алгоритм решения транспортных задач методом потенциалов
- 13. Алгоритм решения транспортных задач методом северо-западного угла
- 14. Постановка задачи целочисленного программирования
- 15. Графический метод решения задач целочисленного программирования
- 16. Постановка задачи коммивояжера<br>17. Алгоритм решения залачи комм
- 17. Алгоритм решения задачи коммивояжера<br>18. Постановка залачи, непочисленного програм
- 18. Постановка задачи. целочисленного программирования<br>19. Принцип оптимальности Беллмана
- 19. Принцип оптимальности Беллмана<br>20. Решение залачи распрелеления сре
- 20. Решение задачи распределения средств на 1 год
- 21. Решение задачи распределения средств на 2 года
- 22. Решение задачи о замене оборудования<br>23. Управление запасами. Решение складско
- 23. Управление запасами. Решение складской задачи

 $\overline{24}$ . Основные понятия теории игр

25. Общая характеристика антагонистических игр

26. Общая характеристика игры с «природой»

27. Характеристики системы массового обслуживания (СМО)

28. Характеристики СМО с отказами

29. Характеристики СМО с неограниченным ожиданием

 $30.$ Характеристики СМО с ожиданием и с ограниченной длиной очереди

31. Основные понятия метода сетевого планирования

32. Расчет сетевых графиков

33. Основные понятия нелинейного программирования

- $34.$ Решение задач с безусловным экстремумом
- 35. Решение задач с условным экстремумом

36. Оценочные средства для проведения промежуточной и текущей аттестации обучающихся прилагаются к рабочей программе.

37. Оценочные методические материалы хранятся на кафедре, обеспечивающей преподавание дисциплины, и размещены в электронной образовательной среде Академии в составе соответствующего курса. URL: eios.imsit.ru

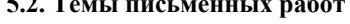

Найти значения переменных, доставляющих экстремум целевой функции

Залача 1  $z=2x1+3x2 \rightarrow max$  $x1 + 2x2 > 4$  $2x1 - x2 >9$ :  $5x1+3x2 < 30$ ;  $4x1 - 1 - 7x2 < 28$ :  $x1 \ge 0, x2 \ge 0.$ Залача 2  $z=3x1 - 3x2 \rightarrow max;$  $x1 - 4x2 \le 4$ ;  $3x1 + 2x2 \le 6;$  $-x1 + x2 \ge 7$ ;  $x1 + 2x2 \le 2$ ;  $x1 \ge 0, x2 \ge 0.$ Залача 3  $z=3x1+4x2 \rightarrow max$ ;  $-2x1 + x2 \le 1$ ;  $4x1+6x2 \le 12$ ;  $6x1 + 3x2 \le 9;$  $x1 + x2 \le 6;$  $2x1 - 4x2 \geq 2$ ;  $x1 \ge 0, x2 \ge 0.$ Залача 4  $z=x1 + 2x2 \rightarrow max$ ;  $x1 + x2 < 4$  $3x1 + x2 > 4$  $x1 + 5x2 > 4$  $x1 < 3$ :  $x^2 < 3$ :  $x1 > 0$ .  $x^2 > 0$ . Залача 5  $z=x1 + x2 \rightarrow max$  $-4x1 + x2 < 1$ :  $2x1 - 3x2 \le 6$  $2x1 + x2 < 8$  $-x1 + x2 < 7$ :  $x1 + 2x2 > 2$ :  $x1 \ge 0, x2 \ge 0.$ Залача 6  $z=2x1+x2 \rightarrow max;$  $2x1 - x2 > 4$  $3x1 + 2x2 \ge 3$ ;  $3x1 - x2 \le 6$ ;  $7x1 + x2 \geq 7$ ;  $x1 > 0, x2 > 0.$ Залача 7  $z = x1 + x2 \rightarrow max$ 

 $-4x1 + x2 \leq 2$ ;  $2x1 - 3x2 \le 3$ ;  $2x1 + x2 \le 8;$  $x1 - 4x2 \le 4;$  $x1 \geq 0, x2 \geq 0.$ Задача 8  $z = 7x1 + 6x2 \rightarrow max;$  $2x1+5x2 \ge 10$ ;  $5x1 + 2x2 \ge 10$ ;  $x1 \leq 6$ ;  $x2 \leq 5$ ;  $x1 \ge 0, x2 \ge 0.$ Задача 9  $z = x1 + 5x2 \rightarrow min;$  $x1 - 2x2 \le 2;$  $-2x1 - 3x2 \le -4$ ;  $-2x1 + x2 \leq 2;$  $x1 \ge 0, x2 \ge 0.$ Задача 10  $z = 3x1 + x2 \rightarrow max;$  $-x1 + x2 \ge 1$ ;  $x1 + 3x2 \le 15$ ;  $-2x1 + x2 \le 4$ ;  $x1 \geq 0, x2 \geq 0.$ 

5.3. Фонд оценочных средств

Тест по дисциплине «Исследование операций»

1. Термин "исследование операций" появился ...

в годы второй мировой войны

в 50-ые годы XX века

в 60-ые голы XX века

в 70-ые годы XX века

в 90-ые голы XX века

в начале XXI века

2. Под исследованием операций понимают (выберите наиболее подходящий вариант) ...

комплекс научных методов для решения задач эффективного управления организационными системами

комплекс мер, предпринимаемых для реализации определенных операций

комплекс методов реализации задуманного плана

научные методы распределения ресурсов при организации производства

3. Упорядочьте этапы, через которые, как правило, проходит любое операционное исследование:

постановка задачи

построение содержательной (вербальной) модели рассматриваемого объекта (процесса)

построение математической модели

решение задач, сформулированных на базе построенной математической модели

проверка полученных результатов на адекватность природе изучаемой системы

реализация полученного решения на практике

4. В исследовании операций под операцией понимают...

 $\Gamma$ 

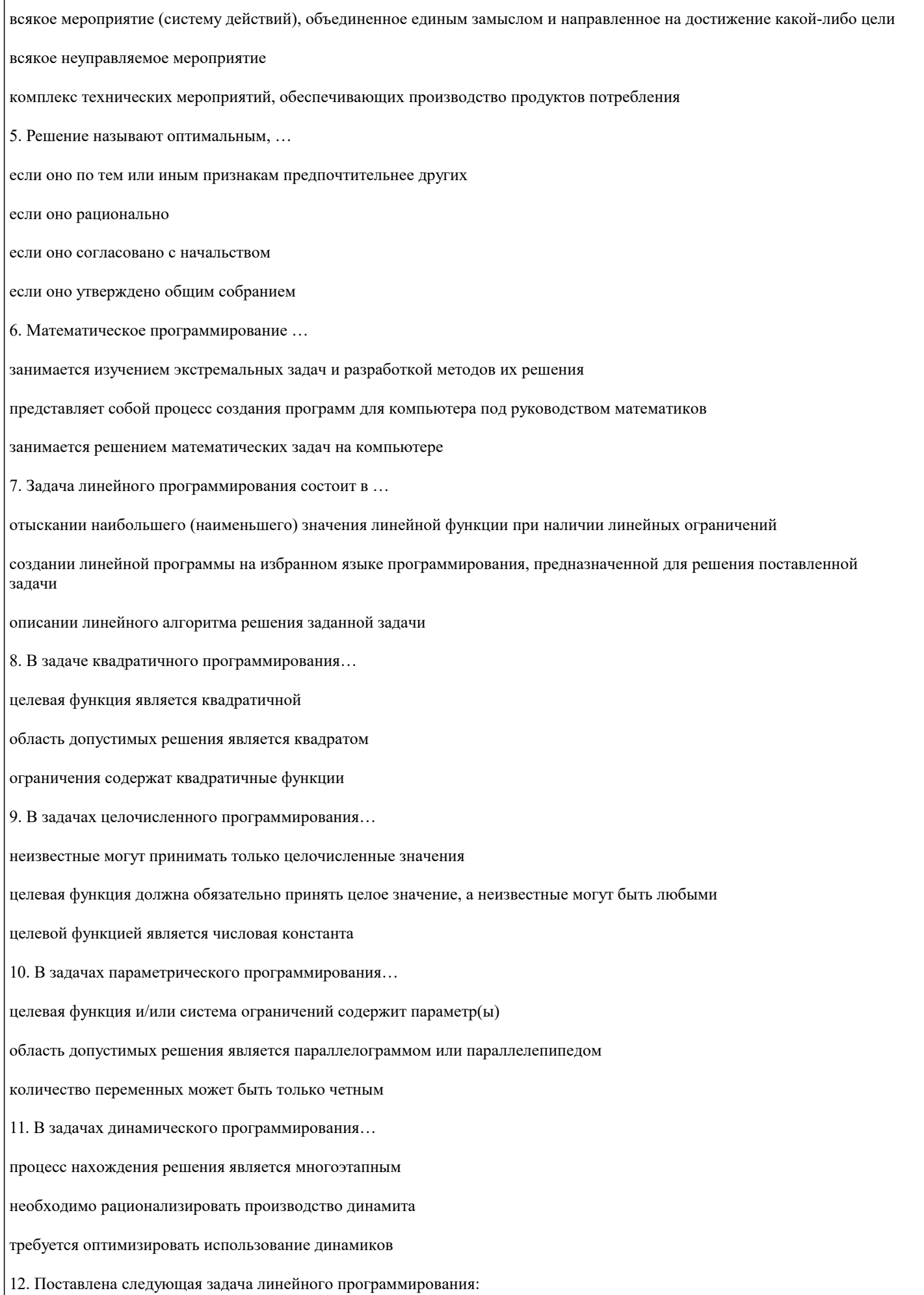

```
F(x1, x2) = 5x1 + 6x2 \rightarrow max0.2x1 + 0.3x2 \le 1.8,
0.2x1 + 0.1x2 \le 1.2,
0.3x1 + 0.3x2 \le 2.4x1 \ge 0, x2 \ge 0.Выберите задачу, которая эквивалентна этой задаче.
F(x1, x2)= 5x1 + 6x2 \rightarrow max,2x1 + 3x2 \le 18,
2x1 + x2 \le 12,
x1 + x2 \le 8,
x1 \geq 0,
x2 \geq 0.
F(x1, x2)= 6x1 + 5x2 \rightarrow min,2x1 + 3x2 \le 18,
2x1 + x2 \le 12,
x1 + x2 < 8.
x 1 > 0.x^2 \geq 0.
F(x1, x2)= 50x1 + 60x2 \rightarrow max,2x1 + 3x2 \le 18,
2x1 + x2 \le 12,
x1 + x2 \le 8,
x1 \geq 0,
x2 \geq 0.
F(x1, x2)= 5x12 + 6x22 \rightarrow max,2x1 + 3x2 \le 18,
2x1 + x2 < 12.
3x1 + x2 < 2.4x1 > 0,
x2 \geq 0.
Моделирование - это...
процесс построения моделей
процесс изучения моделей
процесс построения, изучения и применения моделей
конструирование моделей
Выберите правильное определение модели:
```
материально или мысленно представляемый объект, который в процессе исследования замещает объект - оригинал; при

этом отражает его наиболее существенные свойства исследование объектов познания не непосредственно, а косвенным путем, при помощи анализа других вспомогательных объектов способ достижения цели, определенным образом упорядоченная деятельность метод научного познания реально существующих объектов В зависимости от учета фактора времени выделяют модели: статические и динамические стохастические и детерминированные статистические и динамические стохастические и динамические Все множество моделей может быть разделено на два класса: материальные и идеальные знаковые и интуитивные знаковые и идеальные модели геометрического подобия и знаковые модели Результаты на выходе однозначно определяются управляющими воздействиями без учета случайных факторов в моделях: детерминированных имитационных

стохастических

#### 5.4. Перечень вилов оценочных средств

Задания со свободно конструируемым ответом (СКО) предполагает составление развернутого ответа на теоретический вопрос. Задание с выбором одного варианта ответа (ОВ, в задании данного типа предлагается несколько вариантов ответа, среди которых один верный. Задания со свободно конструируемым ответом (СКО) предполагает составление развернутого ответа, включающего полное решение задачи с пояснениями.

Отчеты по практическим работам

Контрольные работы Тесты

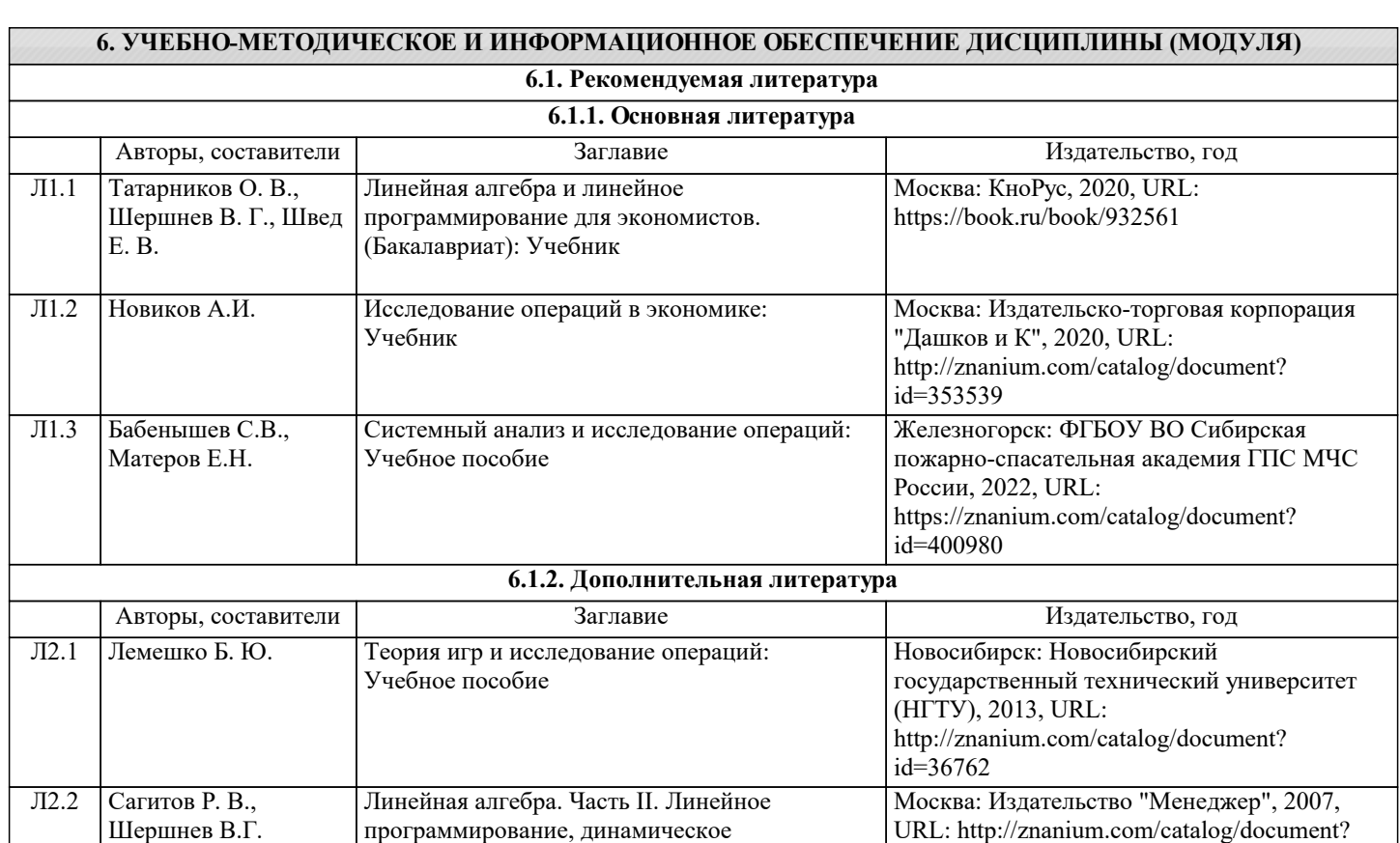

программирование и теория игр: Учебнометодическое пособие: Учебно-методическая

литература

 $id = 295314$ 

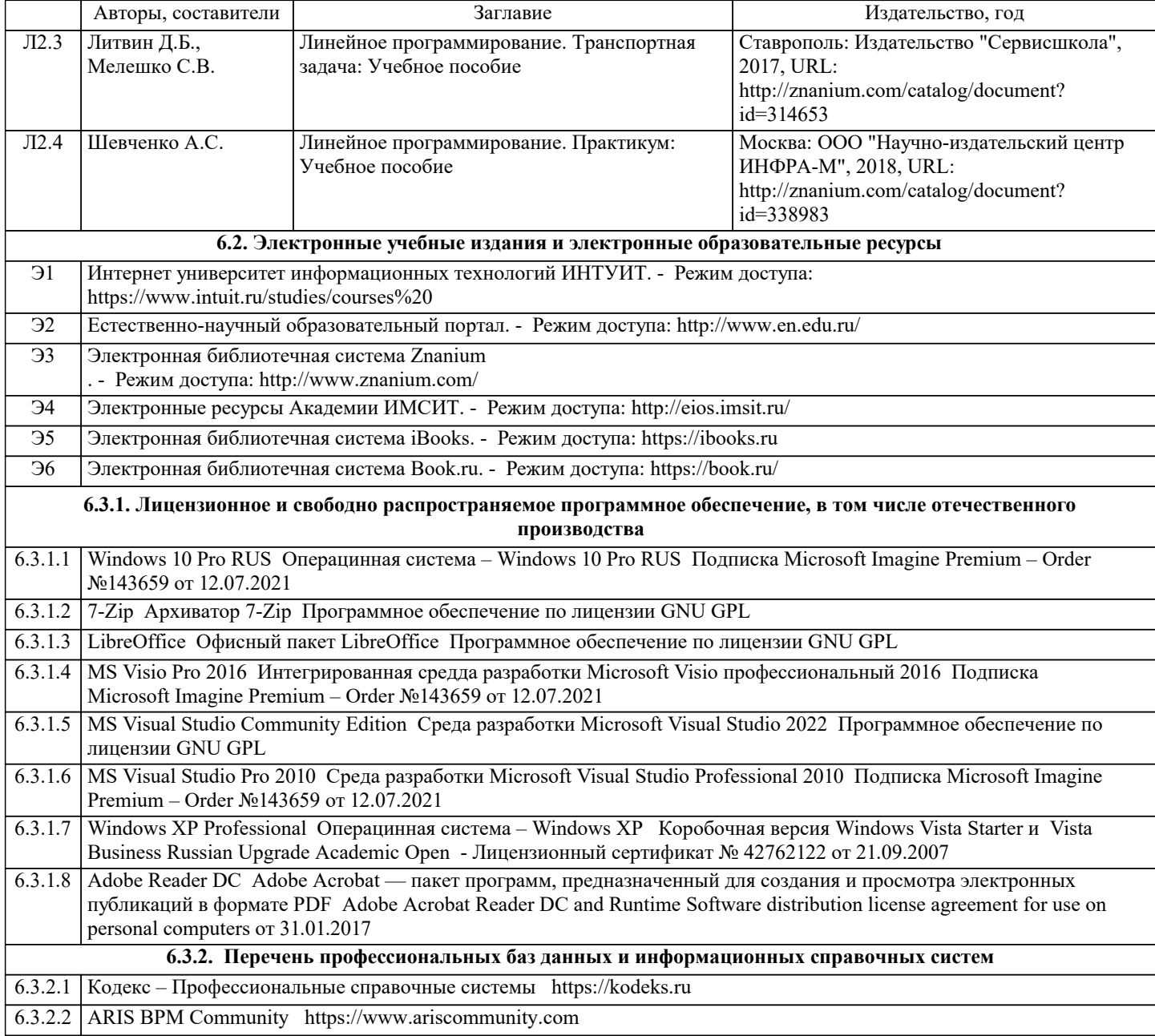

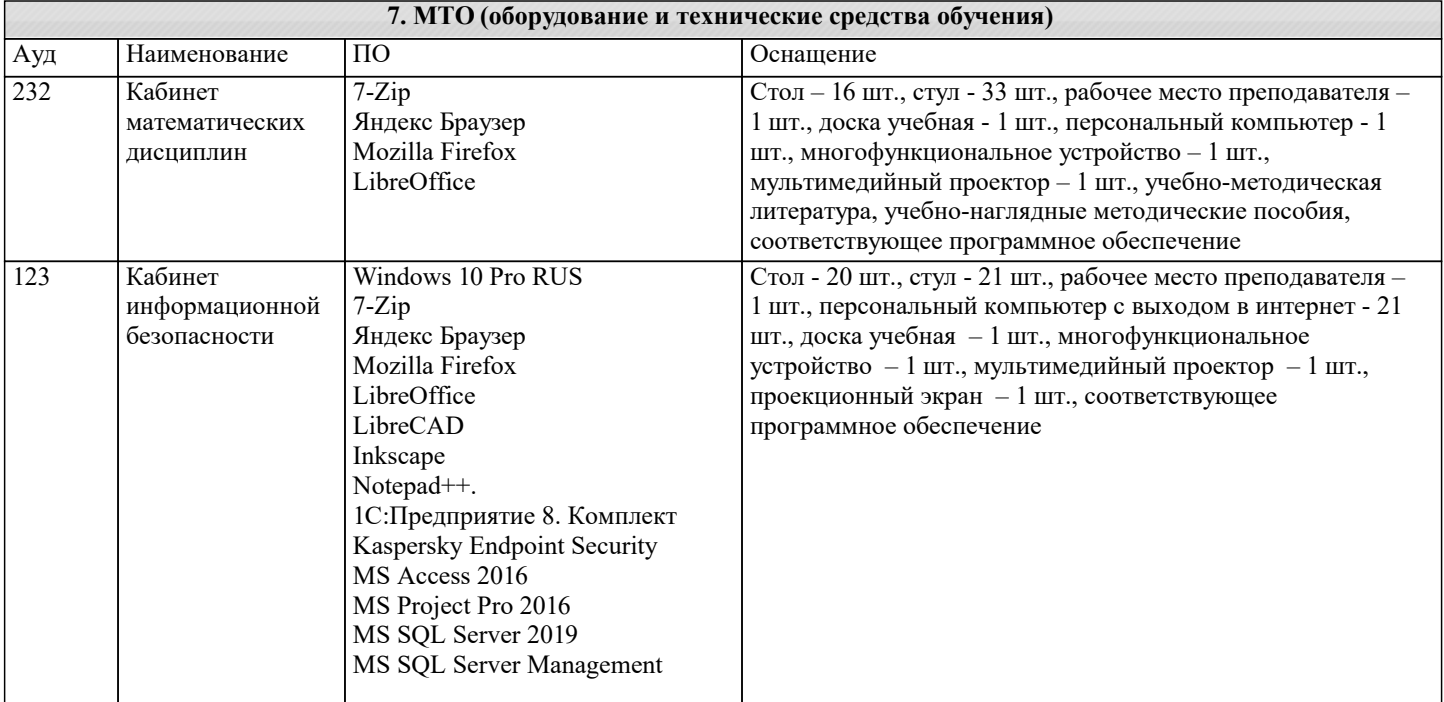

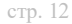

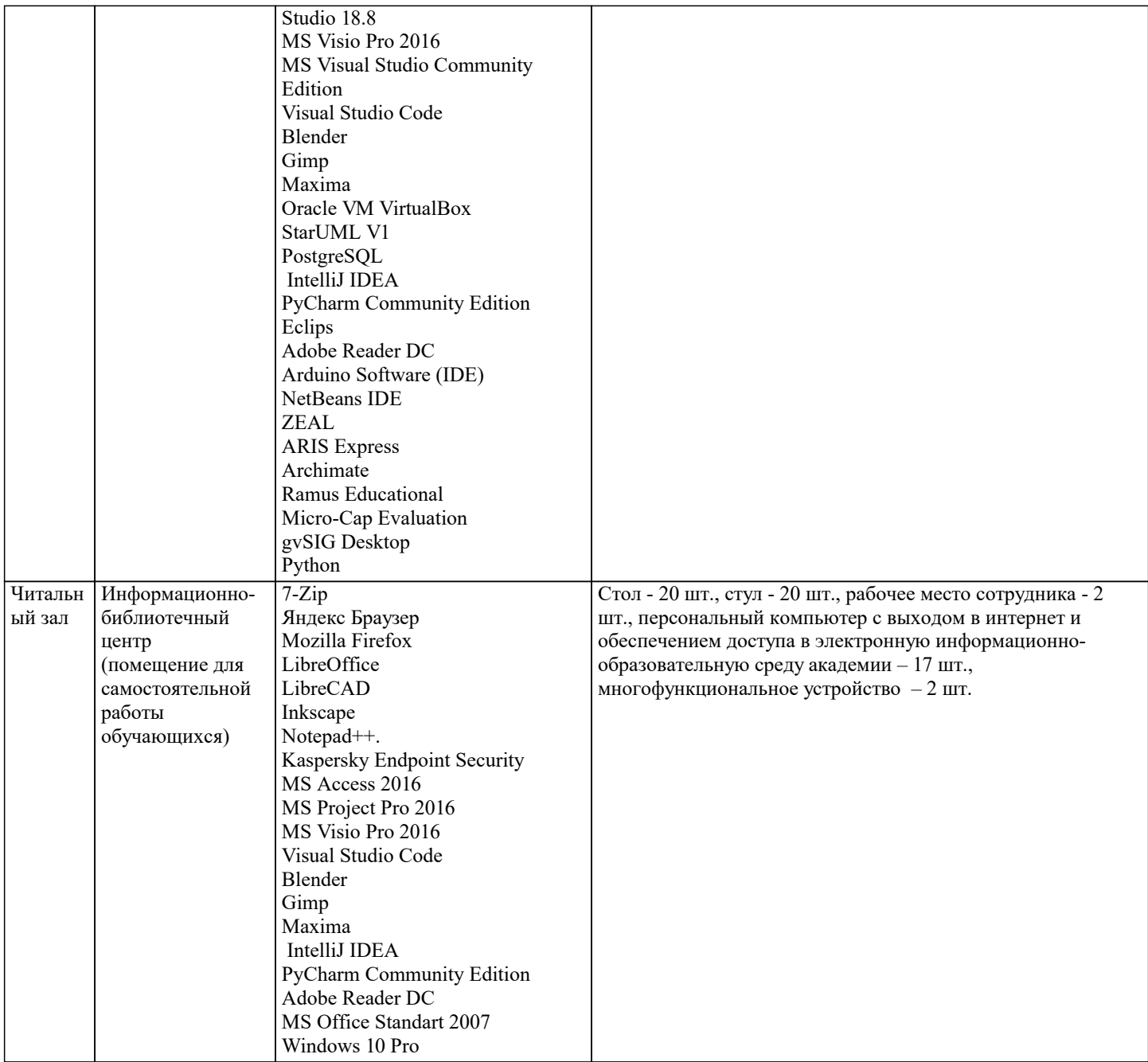

#### 8. МЕТОДИЧЕСКИЕ УКАЗАНИЯ ДЛЯ ОБУЧАЮЩИХСЯ ПО ОСВОЕНИЮ ДИСЦИПЛИНЫ (МОДУЛЯ)

В соответствии с требованиями ФГОС ВО по направлению подготовки реализация компетентностного подхода предусматривает использование в учебном процессе активных и интерактивных форм проведения занятий (разбор конкретных задач, проведение блиц-опросов, исследовательские работы) в сочетании с внеаудиторной работой с целью формирования и развития профессиональных навыков обучающихся.

Лекционные занятия дополняются ПЗ и различными формами СРС с учебной и научной литературой В процессе такой работы студенты приобретают навыки «глубокого чтения» - анализа и интерпретации текстов по методологии и методике лисниплины.

Учебный материал по дисциплине «Высокопроизводительные вычислительные системы». разделен на логически завершенные части (модули), после изучения, которых предусматривается аттестация в форме письменных тестов, контрольных работ.

Работы оцениваются в баллах, сумма которых дает рейтинг каждого обучающегося. В баллах оцениваются не только знания и навыки обучающихся, но и их творческие возможности: активность, неординарность решений поставленных проблем. Каждый модуль учебной дисциплины включает обязательные виды работ - лекции, ПЗ, различные виды СРС (выполнение домашних заданий по решению задач, подготовка к лекциям и практическим занятиям).

Форма текущего контроля знаний – работа студента на практическом занятии, опрос. Форма промежуточных аттестаций – контрольная работа в аудитории, домашняя работа. Итоговая форма контроля знаний по модулям - контрольная работа с задачами по материалу модуля.

Методические указания по выполнению всех видов учебной работы размещены в электронной образовательной среде академии.

Методические указания и материалы по видам учебных занятий по дисциплине: Вид учебных занятий, работ - Организация деятельности обучающегося

Лекция - Написание конспекта лекций: кратко, схематично, последовательно фиксировать основные положения, выводы, формулировки, обобщения, отмечать важные мысли, выделять ключевые слова, термины. Проверка терминов, понятий с помощью энциклопедий, словарей, справочников с выписыванием толкований в тетрадь. Обозначить вопросы, термины, материал, который вызывает трудности, попытаться найти ответ в рекомендуемой литературе, если самостоятельно не удаётся разобраться в материале, необходимо сформулировать вопрос и задать преподавателю на консультации, на практическом занятии.

Практические занятия - Конспектирование источников. Работа с конспектом лекций, подготовка ответов к контрольным вопросам, просмотр рекомендуемой литературы, работа с текстом. Выполнение практических задач в инструментальных средах. Выполнение проектов. Решение расчётно-графических заданий, решение задач по алгоритму и др.

Самостоятельная работа - Знакомство с основной и дополнительной литературой, включая справочные издания, зарубежные источники, конспект основных положений, терминов, сведений, требующихся для запоминания и являющихся основополагающими в этой теме. Составление аннотаций к прочитанным литературным источникам и др

#### **9. МЕТОДИЧЕСКИЕ УКАЗАНИЯ ОБУЧАЮЩИМСЯ ПО ВЫПОЛНЕНИЮ САМОСТОЯТЕЛЬНОЙ РАБОТЫ**

Основными задачами самостоятельной работы студентов, являются: во–первых, продолжение изучения дисциплины в домашних условиях по программе, предложенной преподавателем; во–вторых, привитие студентам интереса к технической и математической литературе, инженерному делу. Изучение и изложение информации, полученной в результате изучения научной литературы и практических материалов, предполагает развитие у студентов как владения навыками устной речи, так и способностей к четкому письменному изложению материала.

Основной формой контроля за самостоятельной работой студентов являются практические занятия, а также еженедельные консультации преподавателя.

Практические занятия – наиболее подходящее место для формирования умения применять полученные знания в практической деятельности.

При подготовке к практическим занятиям следует соблюдать систематичность и последовательность в работе. Необходимо сначала внимательно ознакомиться с содержанием плана практических занятий. Затем, найти в учебной литературе соответствующие разделы и прочитать их. Осваивать изучаемый материал следует по частям. После изучения какой-либо темы или ее отдельных разделов необходимо полученные знания привести в систему, связать воедино весь проработанный материал.

При подведении итогов самостоятельной работы преподавателем основное внимание должно уделяться разбору и оценке лучших работ, анализу недостатков. По предложению преподавателя студент может изложить содержание выполненной им письменной работы на практических занятиях